### リソース

SupportAssist for Business PCsおよびTechDirectに必要な情報については、[資料](https://www.dell.com/support/contents/en-us/article/product-support/self-support-knowledgebase/software-and-downloads/connect-to-supportassist-for-business-pcs-through-techdirect) [ページ](https://www.dell.com/support/contents/en-us/article/product-support/self-support-knowledgebase/software-and-downloads/connect-to-supportassist-for-business-pcs-through-techdirect)をご覧ください。

PC管理APIの詳細については、[FAQ](https://www.dell.com/support/manuals/en-us/supportassist-business-pcs/sab_winos_faq/faqs?guid=guid-4cae8f3a-7af5-4082-937c-3903e49c2f03&lang=en-us)およびTechDirectのヘルプ [センター](https://tdm.dell.com/portal/help-center)をご覧く ださい。

APIリクエストが承認されると、ソフトウェア開発キットへのアクセス方法が記 載されたEメールが届きます。SDKは、APIへのアクセスが承認された後にのみ 使用できます。

## **DELLTechnologies**

## APIとは

アプリケーション プログラミング インター フェイス

フライトの予約からライド シェア アプリケー ションの使用まで、APIは、デジタルを利用 するあらゆる場面で登場します。APIは、2つ 以上のコンピューター プログラムが相互に通

信するための手段です。これらは一連のソフトウェア コードと手順であり、PC 管理のインサイト取得にTechDirectを使用しない場合は、チームが独自のヘル プ デスクからデル・テクノロジーズのサポート システムへのインターフェイス を構築するための接続を提供します。\*当社のAPIは、リクエストを受け取り、 お客様が行いたい操作をシステムに伝え、応答するメッセンジャーとお考えくだ さい。

TechDirectのAPIダッシュボードから、既存のAPIの管理、新しいAPIの リクエスト、エンド ユーザー権限の管理を行うことができます。

ITチームとエンド ユーザーの生産性を維持することで、PC管理エクスペリエン スを自動化、カスタマイズ、合理化することが容易になります。

\*自社独自のエコシステム内でPC管理APIを使用している場合でも、TechDirect内でインサイトを表示できます。

## 私たちが行っていること

2 左側のナビゲーションで [サポートの依頼とパーツの 交換]タブを選択します。

る APIタイルをアクティブ化します。

接続についてお客様が期待することに基づいて、APIライブラリーを強化してい ます。これにより、TechDirectから直接当社のAPIを使用して、すべてのPCの管 理機能の簡単な検出、柔軟な統合、安全な利用が可能になります。当社のAPIは、 特定のソフトウェア プログラムでデータを交換したり、アクションをトリガー したりするための単一の接続ポイントを提供します。

### **DELLTechnologies**

SupportAssistによるPC 管理APIを使用して、パ ソコンに関する必要な インサイトを取得

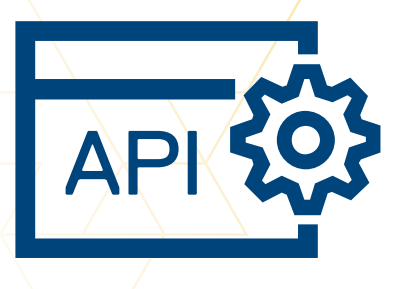

# APIへのアクセス:

当社のPC管理APIはRESTfulです。このAPIでは、HTTPSやOAuth認証などの業界 標準のセキュリティ機能を活用します。HTTPS呼び出しを使用してAPIを起動し、 JSON形式で応答を受信できます。

#### 1 **[TechDirect](https://dell-my.sharepoint.com/personal/nick_sergent_dellteam_com/Documents/Documents/Projects/Understanding%20SupportAssist%20APIs%20Infographic%20-%20Jessica%20Fairchild/00_Resources/techdirect.com)**アカウントにログインします。

管理者が有効なアカウントを持っており、SupportAssist for Business PCsをすべてのPCに導入していることを確認してください。

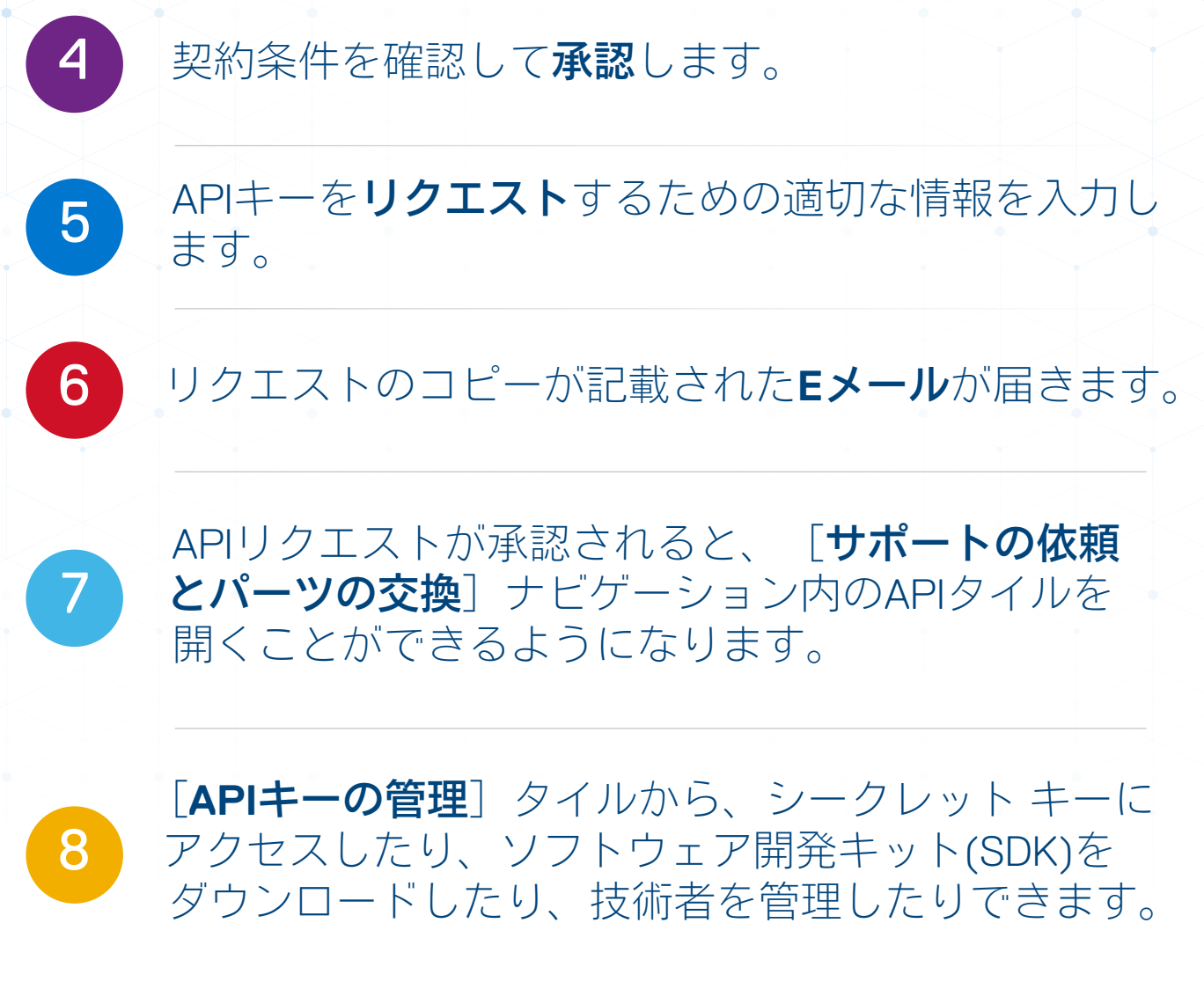

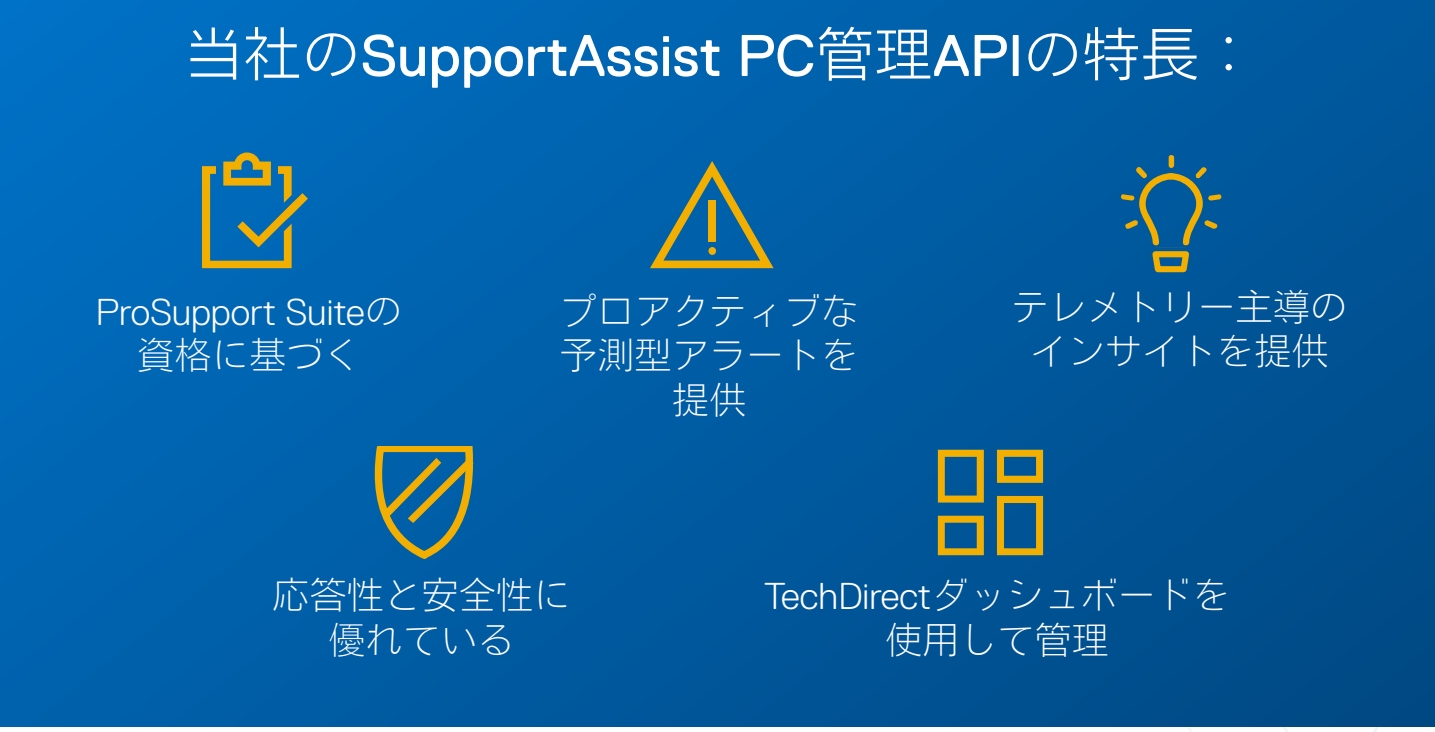

### 利用可能なAPIを確認するには、[ヘルプ](https://tdm.dell.com/portal/help-center?lang=en_US) [センター](https://tdm.dell.com/portal/help-center?lang=en_US)にアクセスしてください。

当社のPC管理APIを利用するには、まず SupportAssist for Business PCsを導入する 必要があります。

**!**